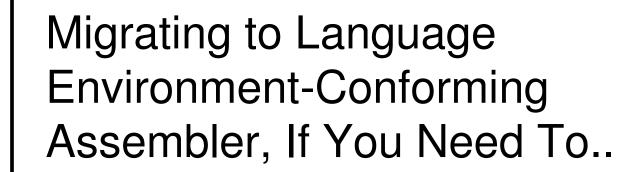

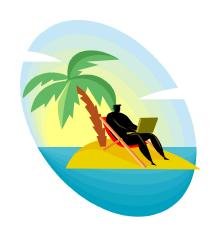

John Monti IBM Poughkeepsie jmonti@us.ibm.com

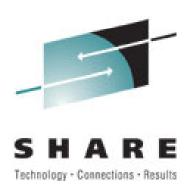

### Agenda

- Definitions
- Language Environment-Enabled Assembler
- Language Environment-Conforming Assembler
- To Conform or Not to Conform
- Language Environment-Conforming Macros
- More About CEEENTRY Macro
- Language Environment-Conforming Conventions
- A Language Environment-Conforming Assembler Routine
- Invoking Callable Services
- Migrating to Language Environment-Conforming Assembler
- Service Considerations

## • • Definitions

#### Language Environment-Enabled:

 Routine that can run with Language Environment run-time, and may also run with previous run-times. Cannot make use of Language Environment callable services.

#### Language Environment-Conforming:

 Routine that can run only with the Language Environment run-time library. Can make use of Language Environment callable services.

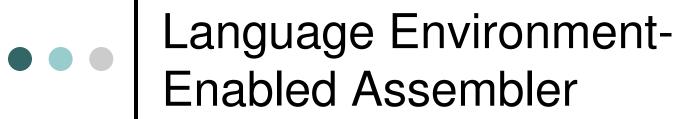

- All routines run in Language Environment must at least be Language Environment-enabled.
  - Allows for Language Environment error recovery.
  - Routines must allocate their own register save area.
- Language Environment-enabled routines observe standard OS linkage, plus the following conventions:
  - R13 contains address of executing routine's register save area
  - Register save area back chain is set to valid 31-bit address
  - First two bytes of register save area must be hex zeros

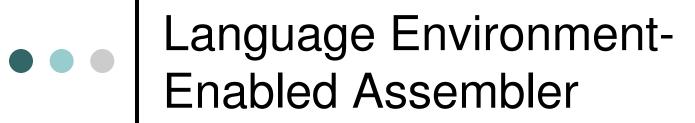

- Language Environment always handles register save area (R13) address as a 4 byte address whether it's a 24-bit or 31-bit address.
  - The first byte of a 24-bit address must be zeroed out!
  - For example, AMODE 24 Language Environment-enabled assembler routine:

|      | • • • |           |                       |
|------|-------|-----------|-----------------------|
|      | BAL   | 13,JUMP   | store RSA in R13      |
| SAVE | DS    | 18F       | register save area    |
| JUMP | ОН    |           |                       |
|      | LA    | 13,0(,13) | clear high order byte |
|      |       |           |                       |

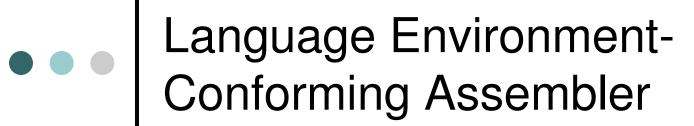

- Must adhere to Language Environment common interface conventions, such as:
  - Language Environment-conforming entry points
  - Language Environment-conforming register usage
  - Language Environment-conforming linkage
- Language Environment provides macros that generate code following the required register conventions for Language Environment-conforming assembler routines.

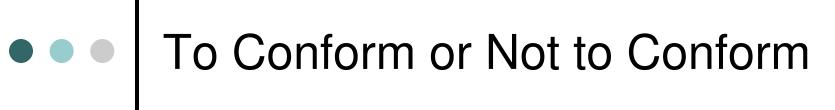

- For our sake, we can classify assembler applications into three categories:
  - Assembler routine that calls assembler routine(s)
  - Assembler routine that calls Language Environment HLL routine(s)
  - Language Environment HLL routine that calls assembler routine(s)

#### 1. Assembler routine that calls assembler routine(s)

- Language Environment-conforming assembler is <u>required</u> if a routine exploits Language Environment callable services.
- Language Environment-conforming assembler is recommended if routine makes more than one call to Language Environment-conforming assembler routines.
  - Minimize Language Environment initialization / termination overhead

#### Assembler routine calls Language Environment HLL routine(s)

- Language Environment-conforming assembler <u>required</u> if assembler exploits Language Environment callable services.
- Language Environment-conforming assembler <u>recommended</u> if assembler makes more than one call to Language Environment HLL routines.
  - Minimize Language Environment initialization / termination overhead

### 3. Language Environment HLL routine calls assembler routine(s)

- Language Environment-conforming assembler <u>required</u> if assembler routine exploits Language Environment callable services.
- Number of calls to assembler routines doesn't affect Language Environment initialization / termination overhead.
  - In other words, assembler can be Language Environmentenabled without overhead considerations.
  - Let's say HLL routine calls assembler routine which calls another HLL routine. Still no overhead considerations if assembler is Language Environment-enabled!

Quick Reference – Do you need to migrate to Language Environment-Conforming assembler?

| If your assembler "driver" calls                                                        | then you               |
|-----------------------------------------------------------------------------------------|------------------------|
| zero Language Environment services,                                                     | don't need to conform. |
| one or more Language Environment services,                                              | must conform.          |
| zero or one Language Environment HLL or Language Environment-conforming ASM routine,    | don't need to conform. |
| more than one Language Environment HLL or Language Environment-conforming ASM routines, | should conform.        |

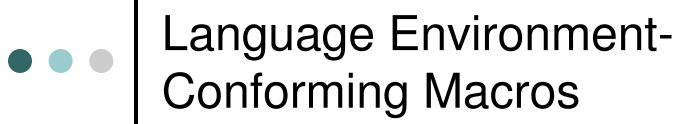

- The following assembler macros generate Language Environment-conforming code:
  - CEEENTRY generates Language Environment-conforming prolog
  - CEETERM generates Language Environment-conforming epilog
  - CEECAA generates CAA mapping
  - CEEDSA generates DSA mapping
  - CEEPPA generates a PPA
  - CEELOAD dynamic load of Language Environment-conforming routine
  - CEEFETCH dynamic load of Language Environment-conforming routine
  - CEERELES dynamic delete of Language Environment-conforming routine
  - CEEPCALL call Language Environment-conforming routine
  - CEEPDDA define a data item in WSA
  - CEEPLDA return the address of data item defined by CEEPDDA

#### o CEEENTRY Macro:

- provides a Language Environment-conforming prolog
- generates code in cooperation with CEEPPA macro
- generates reentrant code
- must be used in conjunction with CEETERM, CEECAA, CEEDSA, and CEEPPA
- assumes that registers adhere to certain conventions (discussed in a few more slides)

#### o CEEENTRY Parameters:

- name entry name (and CSECT if this is first call to CEEENTRY)
- PPA= label of corresponding PPA generated using CEEPPA macro. if unspecified uses "PPA"
- AUTO= total number of bytes (used by prolog) for DSA and auto data (default is CEEDSASZ – no auto data)
- MAIN=YES indicates Language Environment should be brought up. designates routine as main routine in enclave. YES is default.
- MAIN=NO indicates this is subroutine in enclave. should be specified when Language Environment already active (only prolog code needed).
- BASE= establishes base register(s) for this module.
   register 11 assumed if none specified.

#### CEEENTRY Parameters (continued):

- EXECOPS=YES indicates that main routine honors runtime options on inbound parameter string. applicable only when MAIN=YES in effect. YES is default.
- EXECOPS=NO indicates no run-time options honored on inbound parameter string. Language Environment will not attempt to process run-time options from inbound parameter string.
- PARMREG= specifies register to hold inbound parameters. register 1 is default.
- PLIST= indicates that main routines are to honor PLIST format on inbound parameter string. applicable only when MAIN=YES in effect. ignored if MAIN=NO specified. HOST format assumed if value unspecified.

#### CEEENTRY Parameters (continued):

- NAB=YES indicates previous DSA has NAB. YES is default. use if always called by Language Environmentconforming assembler.
- NAB=NO indicates previous DSA may not contain NAB. code generated to find NAB. use if called by non-Language Environment-conforming assembler.
- EXPORT= indicates whether this entry point is exported.
  - NO entry point can only be called from other routines linkedited into same program object.
  - YES entry point marked as exported DLL function.
- ENCLAVE=YES indicates Language Environment should create nested enclave. requires MAIN=YES.
- ENCLAVE=NO indicates new enclave not needed. NO is default.

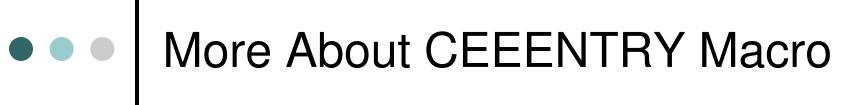

- CEEENTRY automatically sets module to AMODE ANY and RMODE ANY.
  - When migrating, if macros were coded using AMODE 24, they should be changed to AMODE 31. If not possible, module must be set to RMODE 24 for link-edit.
- When CEEENTRY macro is invoked more than once in an assembly, the programmer is responsible for coding DROP statements for base registers set up by previous invocation.

#### On entry...

 to Language Environment-conforming assembler main routine, or subroutine with NAB=NO, registers must contain:

| R0  | Reserved                           |
|-----|------------------------------------|
| R1  | Address of parameter list, or zero |
| R13 | Caller's register save area        |
| R14 | Return address                     |
| R15 | Entry point address                |

- These are passed without change to the CEEENTRY macro.
- NAB=NO on CEEENTRY macro means routine is called by non-Language Environment-conforming routine.

#### On entry...

 to Language Environment-conforming assembler subroutine with NAB=YES, registers must contain:

| R0         | Reserved                           |  |
|------------|------------------------------------|--|
| R1         | Address of parameter list, or zero |  |
| R12        | Common anchor area (CAA) address   |  |
| R13        | Caller's DSA                       |  |
| R14        | Return address                     |  |
| R15        | Entry point address                |  |
| All Others | Undefined                          |  |

 NAB=YES on CEEENTRY macro means routine is called by Language Environment-conforming routine.

#### On entry...

- to a Language Environment-conforming assembler routine, CEENTRY:
  - Loads caller's registers (R14 through R12) into DSA (or register save area) provided by caller
  - Kicks off initialization if Language Environment if MAIN=YES
  - Allocates DSA (which sets NAB field in new DSA) and sets first halfword of DSA to hex zero and sets backchain

#### At all times...

 while Language Environment-conforming assembler routine is running, R13 must point to routine's DSA

#### At call points...

- R12 must contain address of CAA, except when:
  - calling a COBOL program
  - calling an assembler routine that's not Language Environmentconforming
  - calling a Language Environment-conforming assembler routine that specifies NAB=NO on CEEENTRY macro

#### On exit...

 from Language Environment-conforming assembler routine, registers contain:

| R0         | Undefined                        |
|------------|----------------------------------|
| R1         | Undefined                        |
| R15        | Undefined                        |
| All Others | The contents they had upon entry |

### A Language Environment-Conforming Assembler Routine

 Using CEEENTRY, CEETERM, CEEPPA, CEEDSA, and CEECAA:

```
MAIN CEEENTRY PPA=MAINPPA
... Your code ...
CEETERM RC=0, MODIFIER=0
... constants, definitions, etc. ...
MAINPPA CEEPPA
CEEDSA
CEECAA
END MAIN
```

## • • Invoking Callable Services

 Calling fictitious CEESERV callable service using a feedback code:

• • •

LA R1,PLIST set up parm list

L R15,=V(CEESERV) set up entry point

BALR R14,R15 branch to service

CLC FC(12),CEE000 optional fc check

BNE ER1 branch to error path

. . .

## • • Invoking Callable Services

- Parameter definitions for CEESERV. Services can be called with feedback code (usually as last parameter):
  - Can use CEEBALCT (SCEESAMP) to define feedback codes

```
0 D
PLIST
          DS
                A (PARM1)
          DC
                                      parm 1
                                      parms 2 through n
                A(FC+X'80000000') fc is last parm
          DC
                F'5'
          DC
PARM1
                                      parm 1
                                      parms 2 through n
FC
          DS
                12C
                                      fc is last parm
CEE000
          DC
                12X'00'
                                      good fc
```

### • • Invoking Callable Services

 Services can also be called without feedback code (signaling condition on failure, potential ABENDing if unhandled):

```
PLIST DS 0D

DC A(PARM1) parm 1

... parms 2 through n

DC A(X'80000000') omitting fc parm

PARM1 DC F'5' parm 1

... parms 2 through n
```

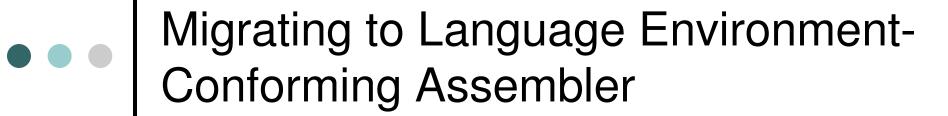

- In the accompanying sample we will migrate a Language Environment-enabled assembler routine that repeatedly calls a COBOL routine.
  - Notice Language Environment-enabled assembler routine's performance hit
    - Language Environment initialization / termination overhead
  - We'll also call a Language Environment callable service from the migrated routine.

ASMENBL CSECT ASMENBL AMODE 31 ASMENBL RMODE ANY GENERATE LANGUAGE ENVIRONMENT-ENABLED PROLOG 14,12,12(13) LOAD CALLER'S REGS IN CALLER'S RSA STM 11,15 LR MOVE BASE REG TO R11 USING ASMENBL, 11 SET R11 AS BASE REG LR 10,13 BACKUP CALLER'S RSA LA 13, SAVEAREA SET R13 TO OUR RSA ST 10,4(13) SET BACKCHAIN IN OUR RSA 13,8(10) ST SET CALLER'S FWD CHAIN TO OUR RSA

```
*
    ISSUE MESSAGE

*

WTO 'IN LE-ENABLED ASM ROUTINE'

*

LOOP AND CALL COBOL ROUTINE SEVERAL TIMES

*

L 2,LOOPNUM
SR 1,1
LOOP L 15,=V(CBLTST)
BALR 14,15
BCT 2,LOOP

*
```

| * GEN    | GENERATE LANGUAGE ENVIRONMENT-ENABLED EPILOG |                  |                                  |  |
|----------|----------------------------------------------|------------------|----------------------------------|--|
| *        |                                              |                  |                                  |  |
|          | LR                                           | 13,10            | REESTABLISH CALLER'S RSA REG AND |  |
|          | LM                                           | 14,12,12(13)     | CALLER'S OTHER REGS              |  |
|          | LA                                           | 15,0             | ZERO OUT R15                     |  |
|          | BR                                           | 14               | BRANCH BACK TO CALLER            |  |
| *        |                                              |                  |                                  |  |
| *        |                                              |                  |                                  |  |
| ==:      | ======                                       |                  |                                  |  |
| *        |                                              | CONSTANTS AND WO | RKARFAS                          |  |
| *        |                                              | CONDITION TO WO  |                                  |  |
| *        |                                              |                  |                                  |  |
| ×<br>==: | ======                                       |                  |                                  |  |
| ==:      | ======                                       |                  |                                  |  |
| ==:      | =====                                        |                  |                                  |  |
| ==:      |                                              | <br>F'99'        |                                  |  |
| *        | DC                                           | F'99'<br>18F'0'  | DYNAMIC SAVE AREA                |  |

 CPU time spent when Language Environment-enabled assembler calls COBOL routine 99 times..

| IEF403I RUNASM - STARTED - TIME=11.31.44 |             |         |           |             |              |
|------------------------------------------|-------------|---------|-----------|-------------|--------------|
| - =====================================  | =======     | ======  | -======   |             |              |
| _                                        |             |         | REGION    | STE.        | P TIMINGS    |
| - STEPNAME PROCSTEP                      | PGMNAME     | CC      | USED      | CPU TIME    | ELAPSED TIME |
| - STEP1                                  | ASMENBL     | 00      | 92K       | 00:00:00.41 | 00:00:08.89  |
| IEF404I RUNASM - EN                      | DED - TIME: | =11.31. | 53        |             |              |
| - ===========                            | =======     | ======  | =======   |             |              |
| - NAME-BRYNTCO                           | T           | OTALS:  | CPU TIME= | 00:00:00.41 |              |
| - ===========                            | =======     | ======  |           |             |              |
| \$HASP395 RUNASM E                       | NDED        |         |           |             |              |

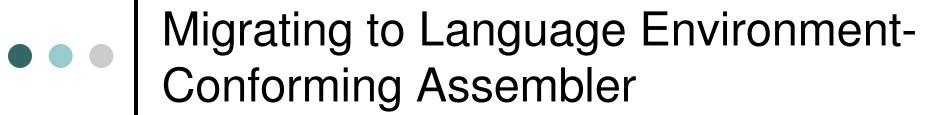

- \* INITIALIZE LANGUAGE ENVIRONMENT AND GENERATE LANGUAGE
- \* ENVIRONMENT-CONFORMING PROLOG

\*

ASMCONFM CEEENTRY PPA=MAINPPA

\*

```
INVOKE CEEMOUT CALLABLE SERVICE TO ISSUE MESSAGE
       LA 1, PARMLIST
         15, = V(CEEMOUT)
       BALR 14,15
       CLC FC(12), CEE000 OPTION TO CHECK FEEDBACK CODE
               ER1
       BNE
                             BRANCH TO ERROR PATH IF FC !O
    LOOP AND CALL COBOL ROUTINE SEVERAL TIMES
               2,LOOPNUM
       L
             1,1
       SR
       L 15, =V(CBLTST)
LOOP
       BALR 14,15
       BCT
               2, LOOP
```

```
* GENERATE LANGUAGE ENVIRONMENT-CONFORMING EPILOG AND
```

\* TERMINATE LANGUAGE ENVIRONMENT

\*

CEETERM RC=0, MODIFIER=0

ER1 CEETERM RC=12, MODIFIER=0

\*

```
CONSTANTS AND WORKAREAS
PARMLIST DC
            AL4(STRING)
            AL4 (DEST)
           X'8000000' OMITTED FEEDBACK CODE
        DC
        DC
              A(FC+X'80000000') OPTION TO USE FEEDBACK CODE PARM
LOOPNUM DC
            F'99'
STRING
        DC
            AL2(STRLEN)
STRBEGIN DC
              CL28'IN LE-CONFORMING ASM ROUTINE'
STRLEN
        EOU
             *-STRBEGIN
             F'2'
DEST
        DC
CEE000
            12X'00'
        DC
                                 GOOD FEEDBACK CODE
FC
        DS
              12C
                                 OPTION TO USE FC FOR CALLABLE SERVICE
MAINPPA CEEPPA
                                 CONSTANTS DESCRIBING CODE BLOCK
        CEEDSA
                                 MAPPING OF THE DYNAMIC SAVE AREA
        CEECAA
                                 MAPPING OF THE COMMON ANCHOR AREA
                                 NOMINATE ASMCNMN1 AS ENTRY POINT
        END
              ASMCONFM
```

 CPU time spent when Language Environmentconforming assembler calls COBOL routine 99 times!

| IEF403I RUNASM - STARTED - TIME=11.43.44 |           |         |           |             |              |
|------------------------------------------|-----------|---------|-----------|-------------|--------------|
| - =========                              | ======    | ======  | =======   |             | ========     |
| -                                        |           |         | REGION    | STE         | P TIMINGS    |
| - STEPNAME PROCSTEP                      | PGMNAME   | CC      | USED      | CPU TIME    | ELAPSED TIME |
| - STEP1                                  | ASMCONFM  | 0.0     | 92K       | 00:00:00.01 | 00:00:00.21  |
| IEF404I RUNASM - EN                      | DED - TIM | E=11.43 | . 44      |             |              |
| - =========                              | ======    | ======  | =======   | =========   | =========    |
| - NAME-BRYNTCO                           |           | TOTALS: | CPU TIME= | 00:00:00.01 |              |
| - =========                              | ======    | ======  | =======   |             |              |
| \$HASP395 RUNASM E                       | NDED      |         |           |             |              |

| Host Service                           | Language Environment Equivalent                                                                                         | Usability                                                                                                    |
|----------------------------------------|----------------------------------------------------------------------------------------------------|----------------------------------------------------------------------------------------------------|
| ABEND                                  | Call CEESGL with a severity 4 condition, call CEE3ABD, or have the assembler user exit request an abend at termination. | Host services can, but should not, be used. Use of equivalent Language Environment services is advised. ABEND can be used as a last resort.                                   |
| ATTACH/<br>DETACH/<br>CHAP             | No equivalent Language<br>Environment function.                                                                         | These services can be used.                                                                                                    |
| ENQ/DEQ                                | No equivalent Language Environment function.                                                                            | These services can be used.                                                                                                    |
| (E)STAE/<br>(E)SPIE/<br>SETRP/<br>STAX | Use Language Environment's condition management callable services: CEEHDLR, CEEHDLU, and CEESGL.                        | Host services should not be used; instances should be changed to use Language Environment condition management callable services. Otherwise, unpredictable results may occur. |

| Host Service Language Environment Equivalent |                                                                                                    | Usability                                                                                                    |  |
|----------------------------------------------|----------------------------------------------------------------------------------------------------|----------------------------------------------------------------------------------------------------|--|
| EXEC CICS<br>LOAD/DELETE                     | Use the Language Environment CEEFETCH assembler macro.                                                                              | Host services can be used, but you must manage the loaded routines.                                                             |  |
| EXEC CICS XCTL/LINK                          | No equivalent Language Environment function.                                                                                        | These services can be used.                                                                                                    |  |
| GETMAIN/<br>FREEMAIN                         | For automatic storage (block-<br>related), use Language<br>Environment's stack storage.                                             | Host services can, but should not, be used. Use of equivalent Language Environment storage                                      |  |
| EXEC CICS GETMAIN/<br>EXEC CICS FREEMAIN     | For non-block-related storage (that is, the storage persists beyond the current activation), use Language Environment heap storage. | management services is advised.  Any heap storage allocated by Language Environment will automatically be freed at termination. |  |

| Host Service                        | Language Environment<br>Equivalent                                 | Usability                                                                                                    |
|-------------------------------------|--------------------------------------------------------------------|----------------------------------------------------------------------------------------------------|
| LOAD/DELETE<br>CVSRTLS              | Use the Language Environment CEEFETCH assembler macro.             | If you are introducing a new language into the environment, host services must not be used. The new language is not properly initialized. |
|                                     |                                                                    | If you are not introducing a new language into the environment, host services can be used. However, you must manage the loaded routines.  |
| OPEN/CLOSE<br>GET/PUT<br>READ/WRITE | No equivalent Language<br>Environment function.                    | Host services can be used.                                                                                                    |
| PC (Program Call instruction)       | High level language call statements, such as assembler BALR/BASSM. | Not supported by Language Environment.                                                                                                    |
| SNAP                                | Call CEE3DMP.                                                      | This service can be used.                                                                                                    |

| Host Service     | Language Environment<br>Equivalent                          | Usability                                                                                                    |
|------------------|-------------------------------------------------------------|----------------------------------------------------------------------------------------------------|
| STIMER           | No equivalent Language Environment function.                | This service can be used.                                                                                                    |
| TIME             | Call Language Environment date and time services.           | This service can be used.                                                                                                    |
| SVC LINK         | No equivalent Language<br>Environment function.             | This service can be used. For compatibility, Language Environment supports the LINK boundary crossing and treats it as a new enclave. |
| WAIT/POST/EVENTS | No equivalent Language Environment function.                | Host services can be used.                                                                                                    |
| WTO              | Call CEEMOUT. This writes to the error log or the terminal. | Host services can be used.                                                                                                    |
| XCTL             | No equivalent Language Environment function.                | Host services can, but should not, be used.                                                                                           |

# • • The End...

### Thank You!

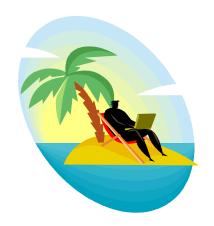

Session 8220

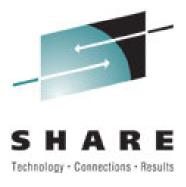

# Appendix - Reference

- z/OS Language Environment Programming Guide
- z/OS Language Environment Vendor Interfaces
- z/OS Language Environment Writing ILC Applications
- z/OS Language Environment Concepts Guide
- z/OS Language Environment Programming Guide for 64bit Virtual Addressing Mode